#### **Who we are and where we are**

The Leisure World Computer Center Inc. is a 501(c)(3) tax exempt non-profit organization, in the state of Maryland. On October 1, 1992, the center was established and from that came the Computer Learning Center that is operated by the Leisure World Computer Center, Inc. The corporation consists of a 100% volunteer Board of Directors, monitors, and other volunteers who operate the Computer Learning Center.

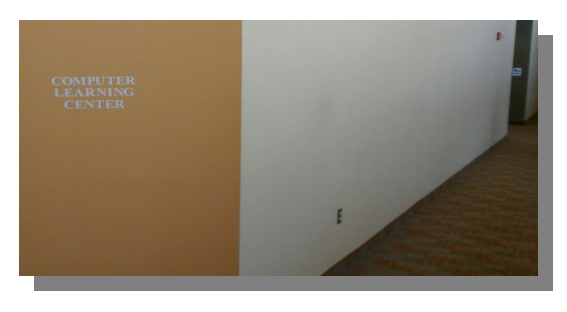

**Photo outside the door to the Center** 

The Computer Learning Center is located in Clubhouse 2 just down the hall from the E&R office.

# **Our Mission**

 **"We help take the fear out of Technology!"**

We focus on providing technical computer training, one-on-one teaching and demonstration sessions to the senior community of Leisure World of Maryland. We provide open walk-in service and strive to "**help take the fear out of technology**".

# **Our Hours of Operation**

The Computer Learning Center is open from 8:30 AM through 8:30 PM seven days a week. Subject to monitor availability as the center can only be open when a monitor is on duty. Please refer to our website at **www.computerctr.org** to see the schedule for what hours the volunteers have signed up and our doors are open. The schedule is real time.

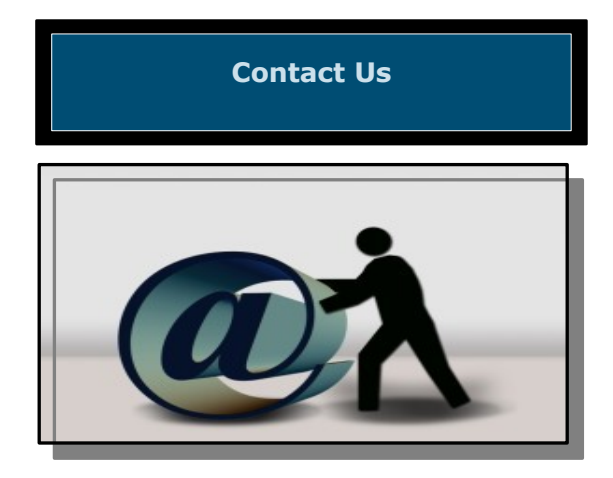

### **Leisure World Computer Center, Inc.**

**Computer Learning Center**  Located in Clubhouse 2 3300 North Leisure World Blvd Silver Spring, MD 20906

#### **Mailing Address:**

Leisure World Computer Center, Inc. 3701 Rossmoor Blvd Silver Spring, MD 20906

Phone: **301-598-1320** E&R Office Clubhouse 2 Website: **www.computerctr.org**

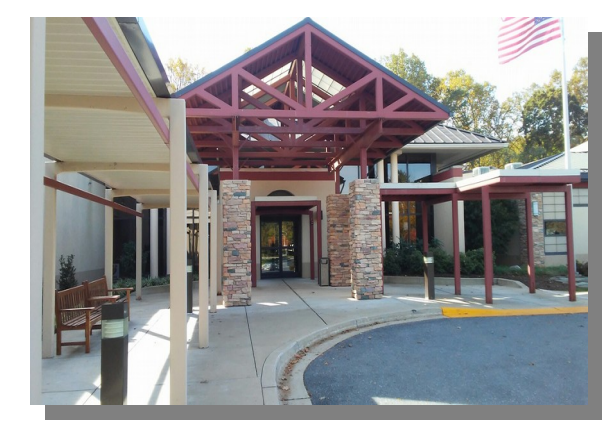

**Entrance to Clubhouse 2**

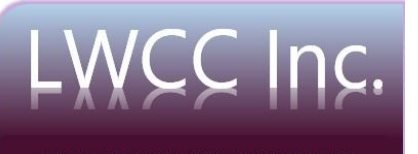

LEISURE WORLD COMPUTER CENTER

**Leisure World Computer Center, Inc.**  A 501(c)(3) Non-Profit Organization

Operates the **Computer Learning Center**  In Clubhouse 2 of the Leisure World of Maryland Community

# **www.computerctr.org**

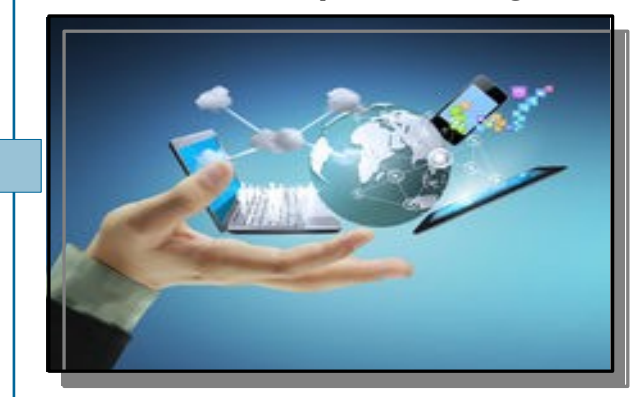

### **Back Panel Heading Panel Heading Panel How you can help! Back Panel Heading Panel Heading Panel Heading Panel Heading Panel Heading Panel Heading Panel Heading Panel Heading Panel Heading Panel Heading Panel Heading Pan**

All Leisure World residents are encouraged to take advantage of all the services the Computer Learning Center has to offer.

Located in Clubhouse 2, the Center offers use of both desktop MAC and Windows desktop computers running the latest operating systems and other useful Software programs. There are several color laser printers for printing and scanning on a first come, first serve basis (there is a nominal charge of the page printed). Also stereo headsets are available for your use.

All of the MAC's and PC's and most of the color laser printers are part of a dedicated secure wireless network managed by the Computer Center.

Clubhouse 2 also has a free Wi-Fi (LW-Guest) connection for you to use that is operated by LWMC, but this is NOT part of the Computer Learning Center.

Additionally, the Center offers training classes, Laptops for training classes and oneon-one support when resources are available. Please see our website for more details.

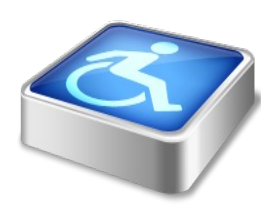

**The center has both MAC and Windows PC workstations set up to accommodate Individuals with Disabilities. The stations have larger Flat screen monitors, stereo headsets, special keyboards and mice.** 

Stop by the center to learn more and see first hand what we have to offer.

Consider becoming a volunteer monitor at the Leisure World Computer Learning Center. As a monitor, you will need very little technical skills. Do you have basic computer skills? Are you willing to learn new things? Are you flexible, a team player and have a strong desire to help others? If so, we want to hear from you. We are also looking for individuals who would be interested in teaching technology courses. The Leisure World Computer Center Inc., Board of Directors plan is to keep the center open 12 hours a day, seven days per week to accommodate the needs of the Leisure World community, but monitors and volunteers are needed to do so.

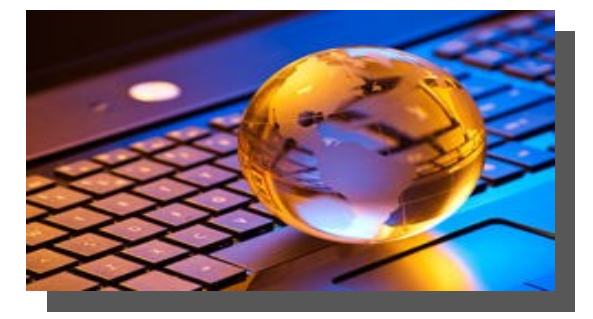

## **How we receive funding!**

The center is self-sustaining and receives all of its funds from individual and business donations. All donations are tax deductible to the extent of the law. The center operates on a strictly voluntary basis with hands-on monitors, volunteers and board members. If you are interested in making a tax deductible donation, please visit our website at **www.computerctr.org** for information on ways to do this.

# **Things you can do at the Center**

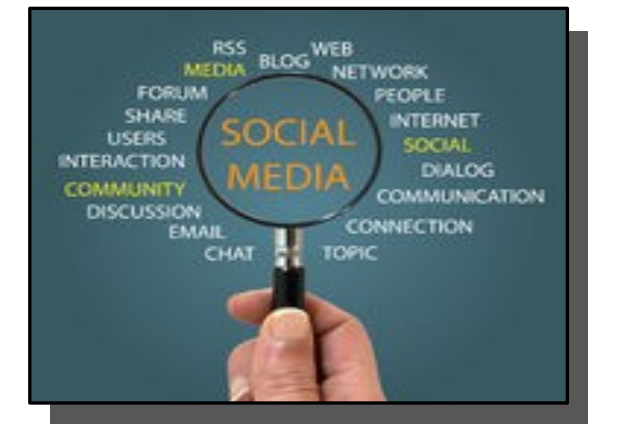

There are numerous things you can do when visiting the Computer Learning Center.

The following are a few popular ones; send and receive emails, read the news, social media, type a letter, check you favorite websites, create spreadsheets, create powerpoint presentations, print photographs learn about computers and technology, chat, watch a movie or listen to music, do research, translate documents into different languages, print documents, scan documents and much much more. Stop by and see for yourself!

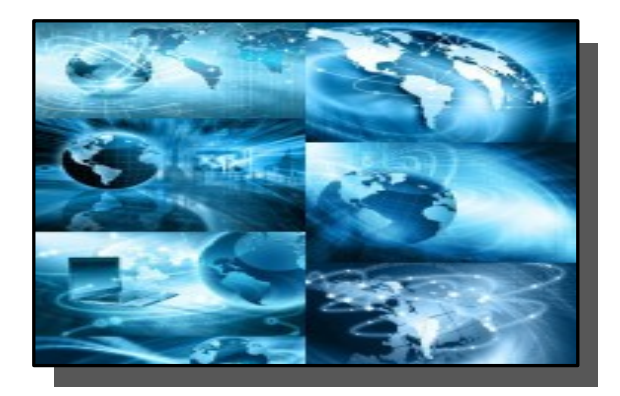